## Package 'findInFiles'

April 11, 2022

Type Package

Title Find Pattern in Files

Version 0.4.0

Description Creates a HTML widget which displays the results of searching for a pattern in files in a given folder. The results can be viewed in the 'RStudio' viewer pane, included in a 'R Markdown' document or in a 'Shiny' app. Also provides a 'Shiny' application allowing to run the widget and to navigate in the results.

License GPL-3

Encoding UTF-8

SystemRequirements grep

Imports htmlwidgets, stringr, crayon, vctrs, tibble, stringi, shiny

Suggests shinyAce, shinyWidgets, shinyjqui, shinyFiles, shinyvalidate, fs

URL <https://github.com/stla/findInFiles>

BugReports <https://github.com/stla/findInFiles/issues>

RoxygenNote 7.1.2 NeedsCompilation no Author Stéphane Laurent [aut, cre],

Rob Burns [ctb, cph] ('ansi-to-html' library)

Maintainer Stéphane Laurent <laurent\_step@outlook.fr>

Repository CRAN

Date/Publication 2022-04-11 13:02:29 UTC

### R topics documented:

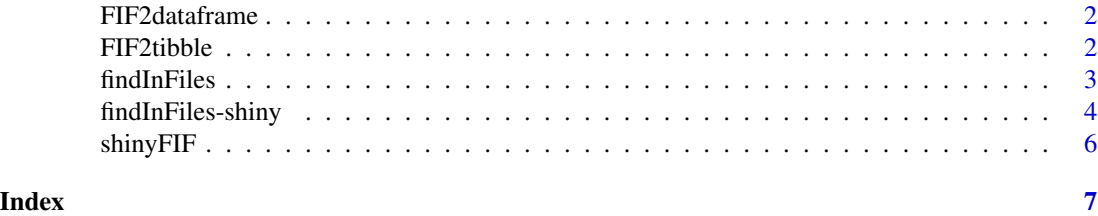

#### Description

Returns the results of [findInFiles](#page-2-1) in a dataframe, when the option output = "viewer+tibble" or output = "tibble" is used.

#### Usage

FIF2dataframe(fif)

#### Arguments

fif the output of [findInFiles](#page-2-1) used with the option output = "viewer+tibble" or output = "tibble"

#### Value

The results of [findInFiles](#page-2-1) in a dataframe.

#### Examples

```
folder <- system.file("example", package = "findInFiles")
fif <- findInFiles("R", "function", root = folder, output = "viewer+tibble")
FIF2dataframe(fif)
fif
```
FIF2tibble *Output of 'findInFiles' as a tibble*

#### Description

Returns the results of [findInFiles](#page-2-1) in a tibble, when the option output = "viewer+tibble" is used.

#### Usage

FIF2tibble(fif)

#### Arguments

fif the output of [findInFiles](#page-2-1) used with the option output = "viewer+tibble"

#### Value

The results of [findInFiles](#page-2-1) in a tibble.

#### <span id="page-2-0"></span>findInFiles 3

#### Examples

```
folder <- system.file("example", package = "findInFiles")
fif <- findInFiles("R", "function", root = folder, output = "viewer+tibble")
FIF2tibble(fif)
fif
```
<span id="page-2-1"></span>findInFiles *Find pattern in files*

#### Description

Find a pattern in some files.

#### Usage

```
findInFiles(
  ext,
 pattern,
  depth = NULL,wholeWord = FALSE,
  ignoreCase = FALSE,
 per1 = FALSE,excludePattern = NULL,
  excludeFoldersPattern = NULL,
 root = ".",
 output = "viewer"
\mathcal{L}
```
#### Arguments

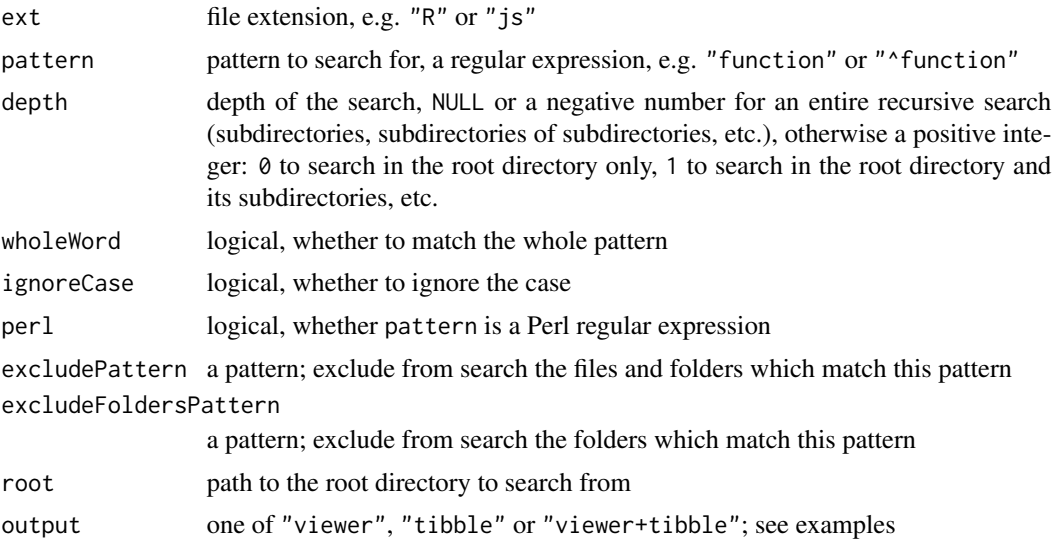

<span id="page-3-0"></span>A tibble if output="tibble", otherwise a htmlwidget object.

#### Examples

```
library(findInFiles)
folder <- system.file("example", package = "findInFiles")
findInFiles("R", "function", root = folder)
findInFiles("R", "function", root = folder, output = "tibble")
fif <- findInFiles("R", "function", root = folder, output = "viewer+tibble")
FIF2tibble(fif)
FIF2dataframe(fif)
fif
folder <- system.file("www", "shared", package = "shiny")
findInFiles("css", "outline", excludePattern = "*.min.css", root = folder)
```
findInFiles-shiny *Shiny bindings for* findInFiles

#### Description

Output and render functions for using findInFiles within Shiny applications and interactive Rmd documents.

#### Usage

FIFOutput(outputId, width = "100%", height = "400px")

renderFIF(expr, env = parent.frame(), quoted = FALSE)

#### **Arguments**

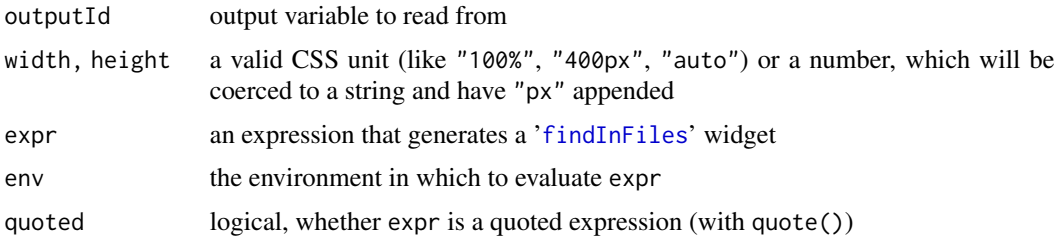

#### Value

FIFOutput returns an output element that can be included in a Shiny UI definition, and renderFIF returns a shiny.render.function object that can be included in a Shiny server definition.

#### findInFiles-shiny 5

#### Examples

```
library(findInFiles)
library(shiny)
onKeyDown <- HTML(
  'function onKeyDown(event) {',
  ' var key = event.which || event.keyCode;',
  ' if(key === 13) {',
        Shiny.setInputValue(',
          "pattern", event.target.value, {priority: "event"}',
  ' );',
  ' }',
  '}'
)
ui <- fluidPage(
  tags$head(tags$script(onKeyDown)),
  br(),
  sidebarLayout(
    sidebarPanel(
      selectInput(
       "ext", "Extension",
       choices = c("R", "js", "CSS")),
      tags$div(
       class = "form-group shiny-input-container",
        tags$label(
          class = "control-label",
          "Pattern"
        ),
        tags$input(
          type = "text",
          class = "form-control",
          onkeydown = "onKeyDown(event);",
          placeholder = "Press Enter when ready"
       )
      ),
      numericInput(
        "depth", "Depth (set -1 for unlimited depth)",
        value = 0, min = -1, step = 1
      ),
      checkboxInput(
        "wholeWord", "Whole word"
      ),
      checkboxInput(
        "ignoreCase", "Ignore case"
      )
   ),
   mainPanel(
      FIFOutput("results")
   )
  \mathcal{L}
```

```
server <- function(input, output){
 output[["results"]] <- renderFIF({
   req(input[["pattern"]])
   findInFiles(
      ext = isolate(input[["ext"]]),
      pattern = input[["pattern"]],
      depth = isolate(input[["depth"]]),
      wholeWord = isolate(input[["wholeWord"]]),
      ignoreCase = isolate(input[["ignoreCase"]])
   \lambda})
}
if(interactive()){
 shinyApp(ui, server)
}
```
shinyFIF *Shiny application 'Find in files'*

#### Description

Launches a Shiny application allowing to run [findInFiles](#page-2-1) and to navigate in the results.

#### Usage

shinyFIF()

#### Value

No returned value, just launches the Shiny application.

#### Note

The packages listed in the Suggests field of the package description are required.

<span id="page-5-0"></span>)

# <span id="page-6-0"></span>Index

FIF2dataframe, [2](#page-1-0) FIF2tibble, [2](#page-1-0) FIFOutput *(*findInFiles-shiny*)*, [4](#page-3-0) findInFiles, *[2](#page-1-0)*, [3,](#page-2-0) *[4](#page-3-0)*, *[6](#page-5-0)* findInFiles-shiny, [4](#page-3-0)

renderFIF *(*findInFiles-shiny*)*, [4](#page-3-0)

shinyFIF, [6](#page-5-0)